このメールは、神埼市防災メール を希望されたメールアドレスに対 して、自動応答で返信していま す。 神埼市防災メールを希望される方 は、以下のインターネットアドレ スへアクセスしてメールの設定を 行ってください。 なお、以下のインターネットアド レスは今から一定時間だけ有効と なっております 有効期限を過ぎた場合、再度、空 メール送信からやり直してくださ い。 神埼市防災メール 新規登録 このサービスは神埼市が同報無線 を通じてお知らせする各種の情報 を電子メールによりお知らせする サービスです。 神埼市では以下の配信条件に合致 したときに防災メールを配信しま す。 配信条件 1)緊急の情報が発生したとき

## 1. 神埼市防災ホームページにアクセスする > 神埼市防災WEB <u>په</u> 神埼市防災ホームページ **緊急情報 市からのお知らせ 雨量水位情報 災害への備え 神埼市の取り組み** トップページ 教命教急 |現在、緊急情報はありません| トップ > 神話市防災メール登録について 各種メニュー 防災メール登録 <u>.緊急情報</u> パソコンから 神埼市では以下の配信条件に合致したときに防災メールを配信します。 △ 緊急情報 2.市からのお知らせ 配信条件 マ 市からのお知らせ 1. 緊急の情報<br>2. 市が必要と <u>8.雨量情報</u> ∴● 雨量水位情報 神埼市防災メール 携帯電話から 水位情 ■ 災害への備え 登録に際しての 登録はこちら M. 5.防災メール登録 シ 神埼市の取り組み ◆ 救命救急 神埼市役所 防災危機管理課 登録手順 神埼市防災メール<br>登録はこちら | | http://www.bousai.city.kanzaki.saga.jp/mail/pub/ 0952-52-1111 2 《 《 神埼市 携帯電話から QRコードを読み込み 2.本登録用メールを受信する 3.受信条件を選択する お伝えする情報には次の2種類があります。 <mark>シ</mark>神埼市防災ホームページ <mark>シ</mark>神埼市防災ホームページ 現在、緊急情報はありません 神埼市防災メール 緊急情報 避難勧告等の発令 |サービス規約概要| <u>.緊急情報</u><br>.市からのお知らせ<br>.雨量情報 [サービスの概要] 」。<br>- このサービスは神埼市が同報無<br>線などを通じてお知らせする緊急 選挙啓発などの広報 .<del>永佑清醒</del> • • • · 行政情報 各種行事のお知らせ など ~ ·防災メ<mark>ール登録</mark> 神埼市役所 防災危機管理課 される場合があります。 0952-52-1111 - <mark>- - - - -</mark><br>• <u>口合意</u><br>• <mark>前の画面</mark>に戻る 緊急情報の受信地区を選択します 行政情報の受信地区を選択します 神埼市役所 防災危機管理課 神埼市防災メール 0952-52-1111 新規登録 新規登録 緊急情報 行政情報 受信条件選択 サービス規約をご確認のうえ、口合意 を選択するとメーラーが起動します。 この宛先へ空メールを送信します。 ○ 神埼市全域 ● 地区別 神埼 メール作成 ■千代田 本文や件名などには特に TO 何も入力する必要はありま regist@bousai.city.kanzaki.sag 脊振 せん。そのまま送信してく a.jp

本登録手続きのためのメールが届きますので、記載のURLにアクセスします。

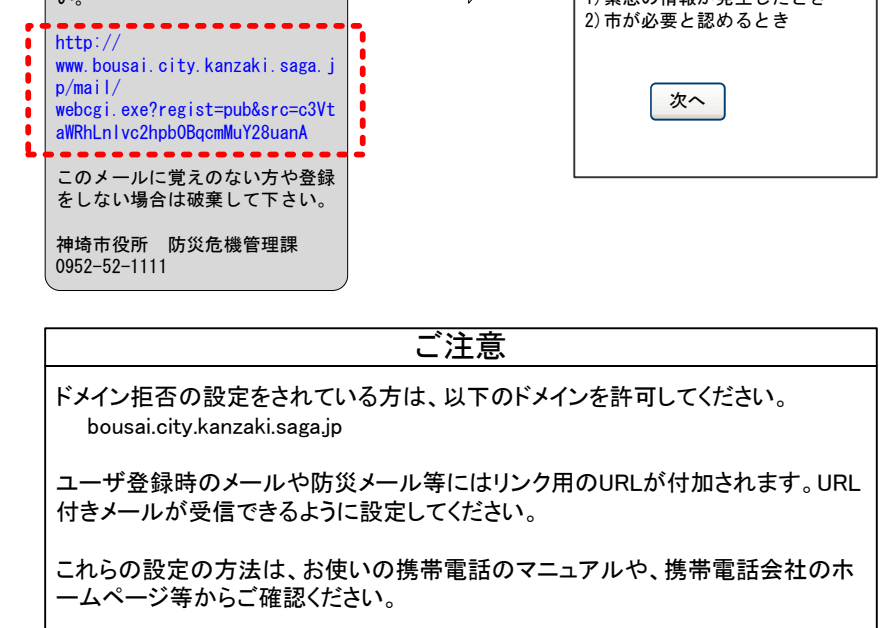

登録完了のメールが届きますので、御 確認ください

新規登録

[登録内容の確認]

## 神埼市防災メール 登録内容を確認します

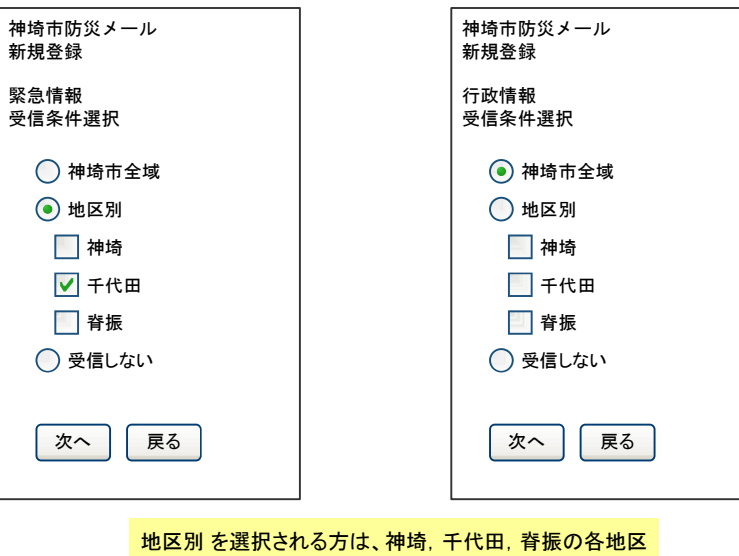

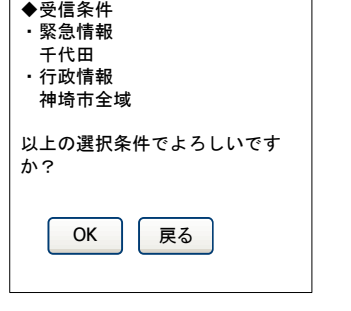

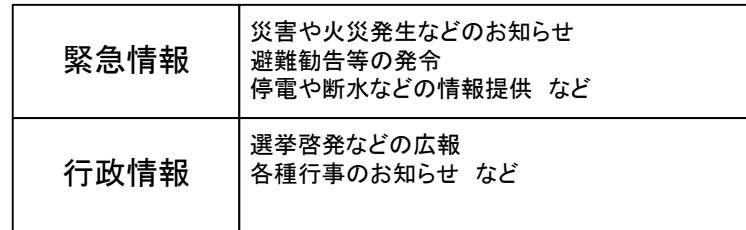

屋外拡声子局を通じて放送した情報を文字情報としてメール配信します。

ださい。

名にも合わせてチェックを入れてください。

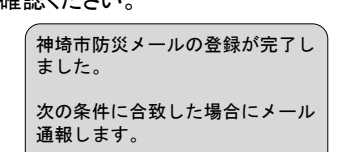

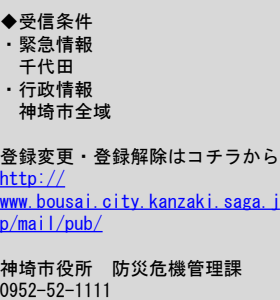